# **CS 318 Principles of Operating Systems** Fall 2021

### **Lecture 18: Log-Structured File System**

**Prof. Ryan Huang**

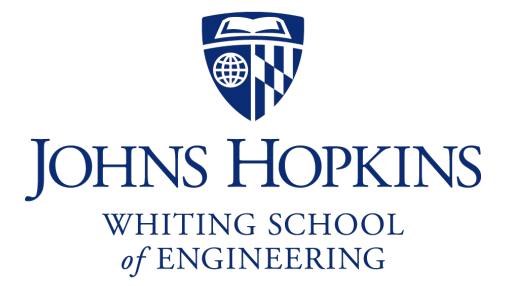

### **Administrivia**

### **Lab 3b is out**

- Due Sunday 11/14 11:59 pm
- Optional for 318 section students, **required** for 418/618 section students
	- 318 students choosing to implement 3b may receive extra credits (max 10% of project grade)
- If you design the data structures in lab 3a well, 3b is relatively easy (still, start early!)
- **Last required lab!**

## **File Systems Examples**

### **BSD Fast File System (FFS)**

- What were the problems with the original Unix FS?
- How did FFS solve these problems?

### **Log-Structured File System (LFS)**

- What was the motivation of LFS?
- How did LFS work?

# **LFS: Log-structured File System**

### **An influential work designed by Mendel Rosenblum (VMWare cofounder) and John Ousterhout**

- A classic example of system designs driven by technology trends

### **Motivation**

- Faster CPUs: I/O becomes more and more of a bottleneck

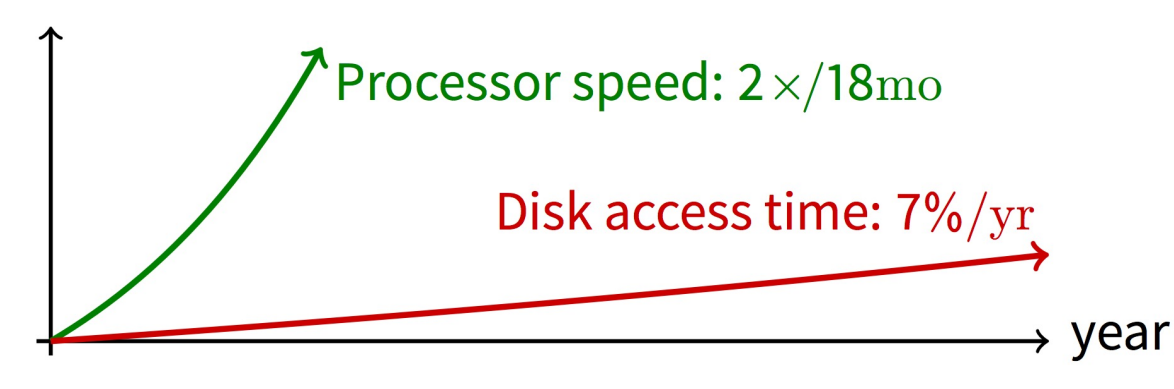

- More memory: file cache is effective for reads
- Implication: writes compose most of disk traffic

### **Motivation**

### **Problems with previous FS**

- Perform many small writes
	- Good performance on large, sequential writes, but many writes are still small, random
- Synchronous operation to avoid data loss
- Depends upon knowledge of disk geometry (Fast File System)

## **LFS Idea**

#### **Insight: treat disk like a tape-drive**

- Best performance from disk for sequential access
- What is Fast-File-System's insight about disk?

### **File system buffers writes in main memory until "enough" data**

- How much is enough?
- Enough to get good sequential bandwidth from disk (MB)
- Unit called a "segment"

## **Write Data to a Sequential Log**

### **Write buffered data to new segment on disk in a sequential log**

- Transfer all updates into a series of sequential writes
- Do not overwrite old data on disk
	- i.e., old copies left behind
- Write both data and metadata in one operation

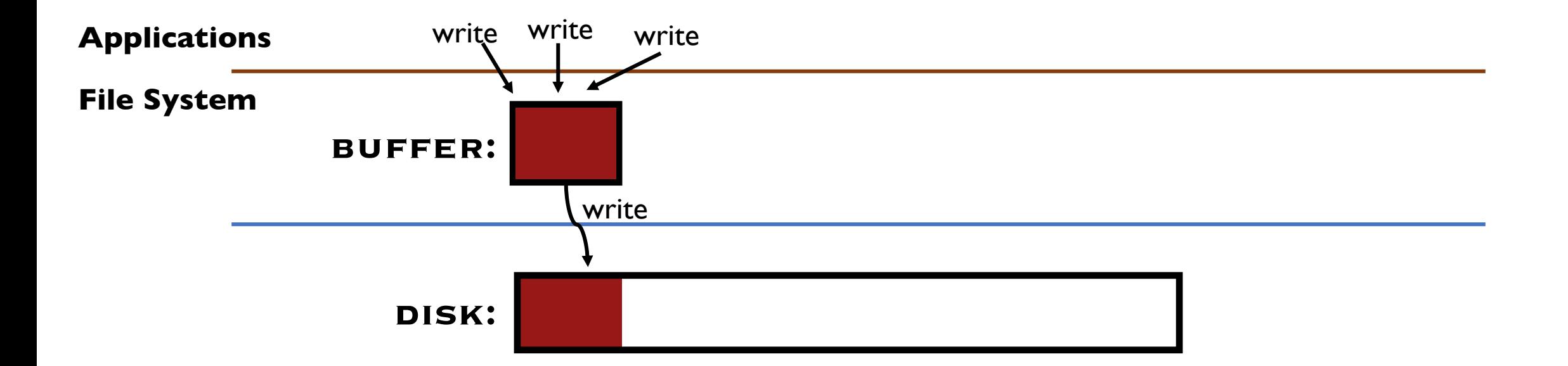

#### **Absorb many small writes into one buffer write!**

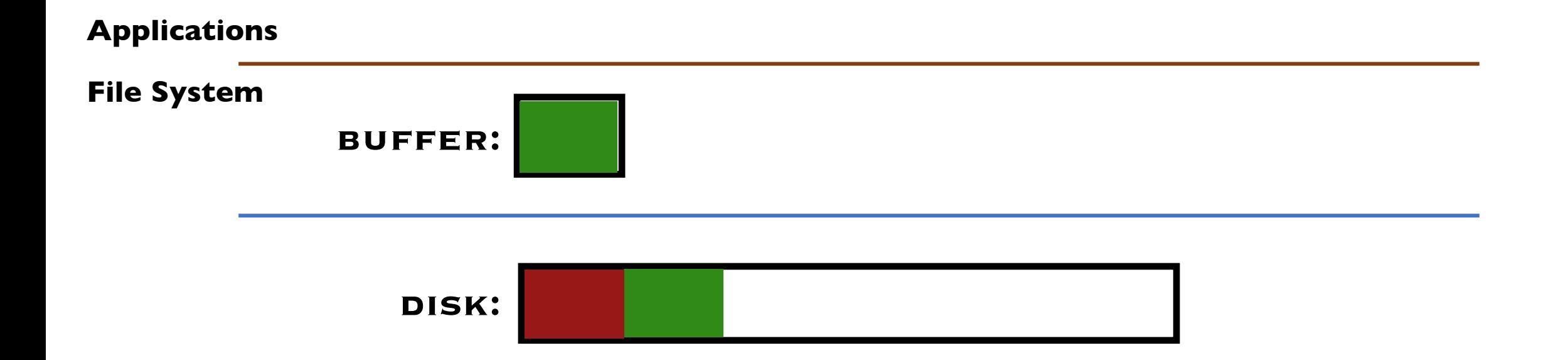

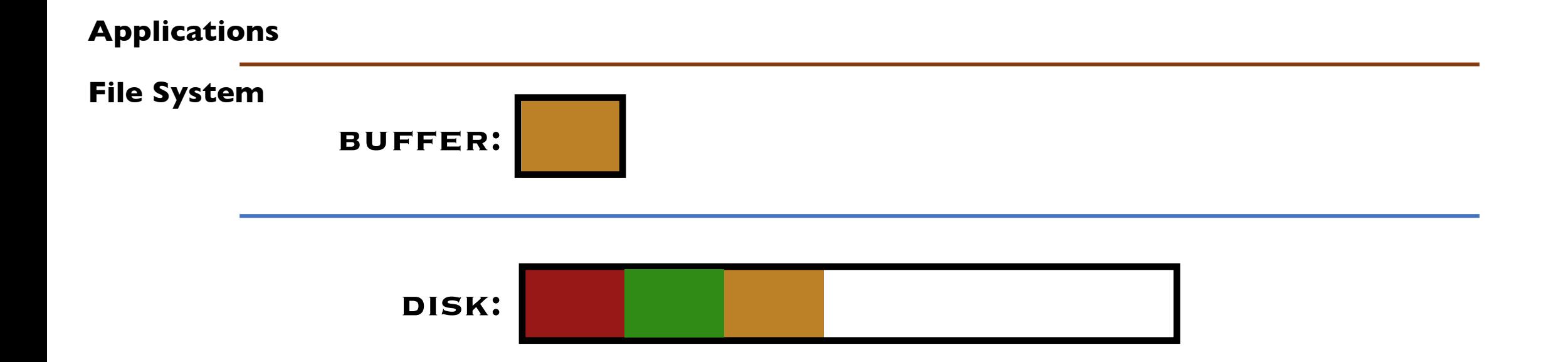

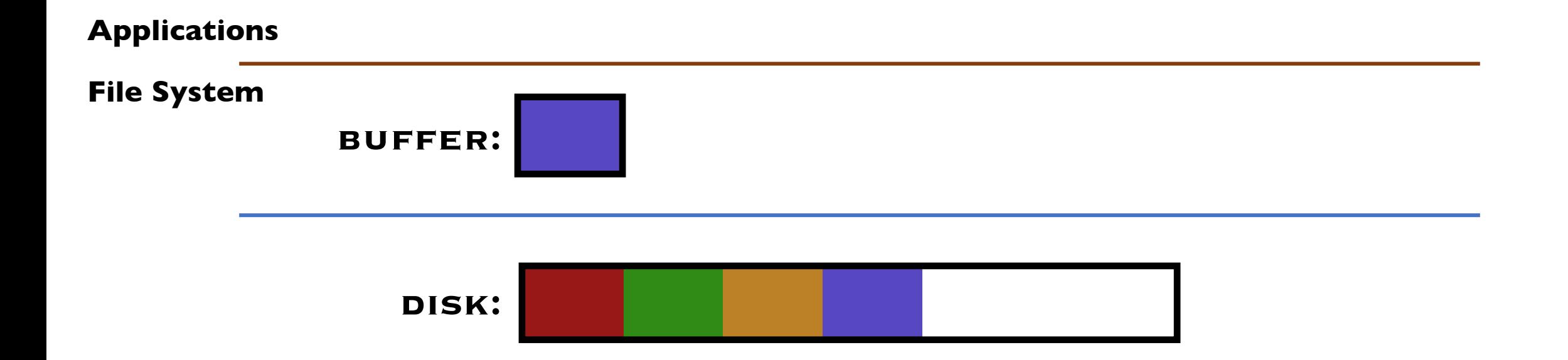

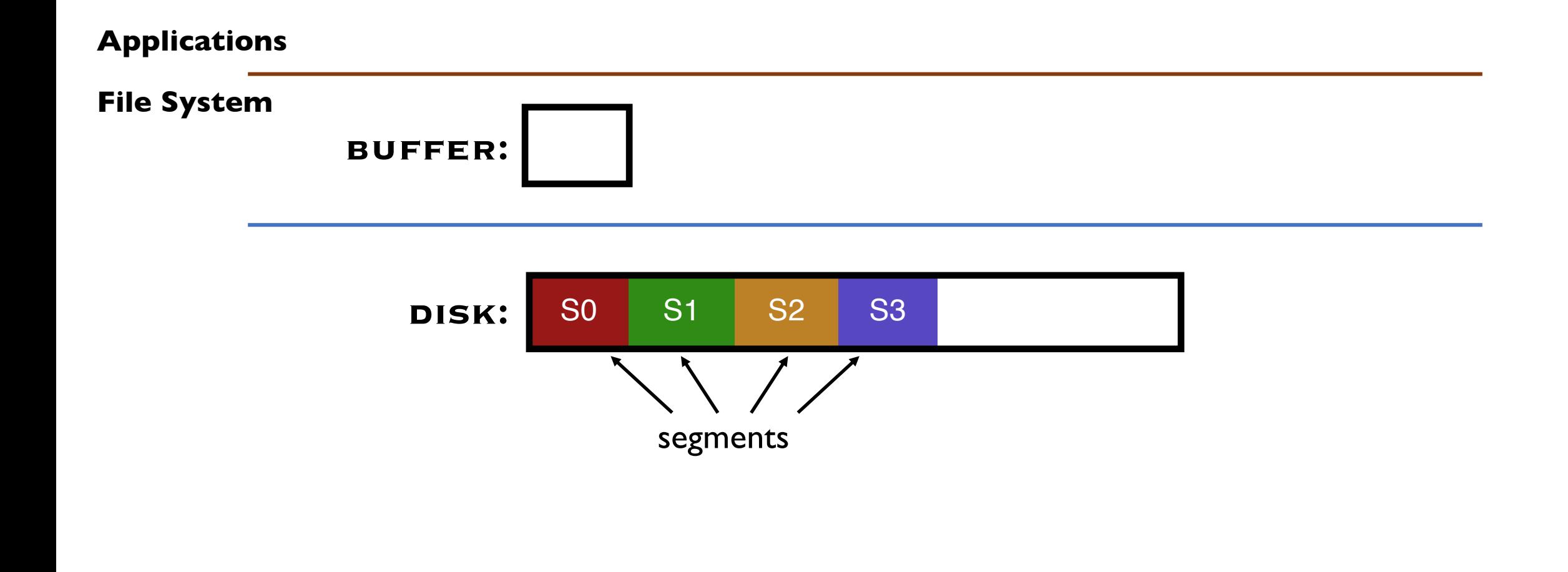

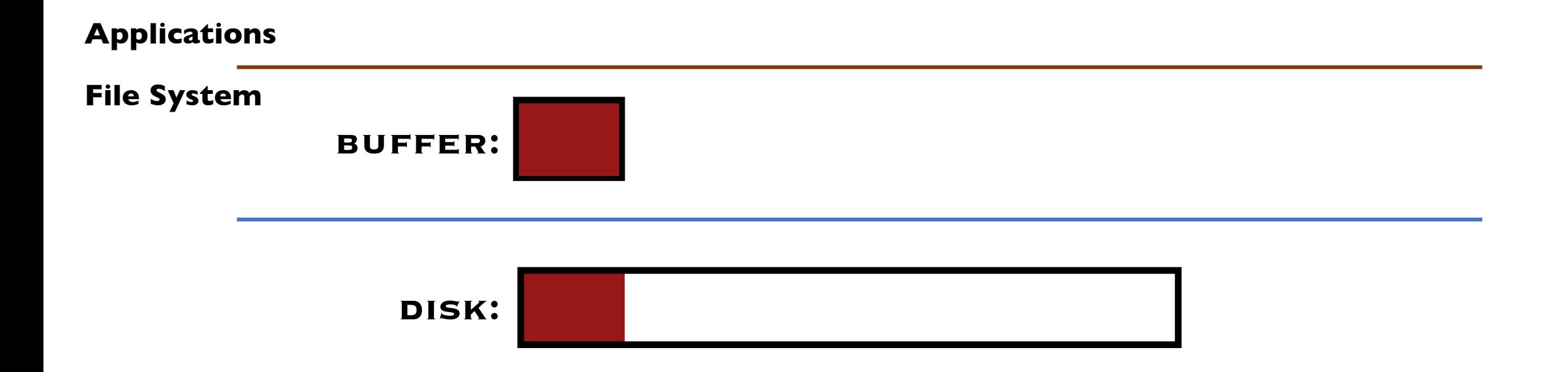

#### **Why do we buffer the write?**

## **Why Do We Buffer the Writes?**

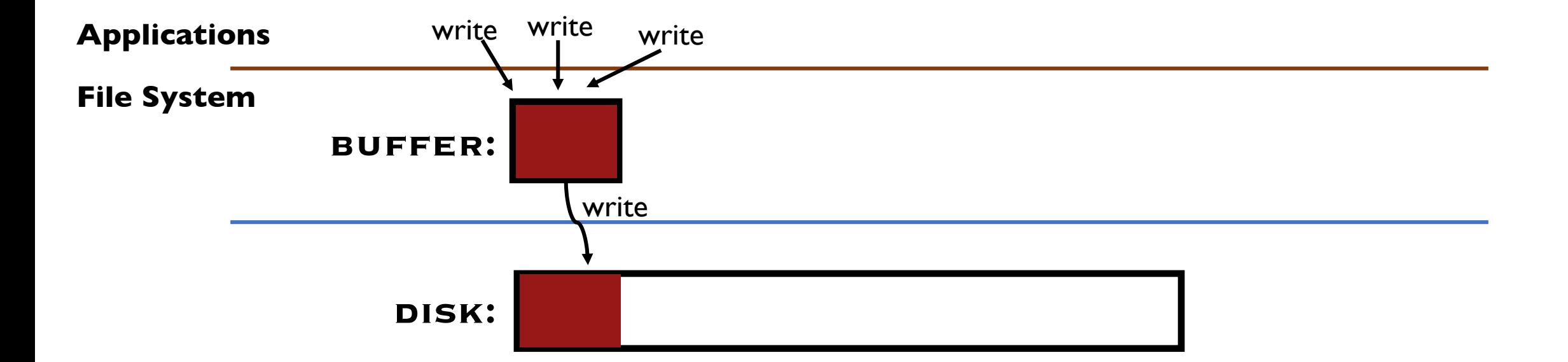

# **Why Do We Buffer the Writes?**

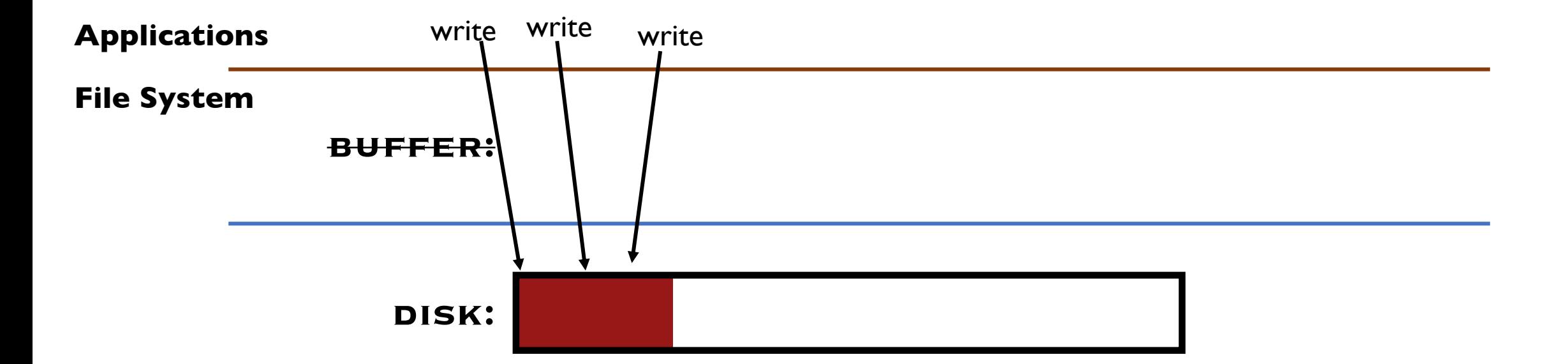

#### **Why not directly write to the log on disk sequentially?**

- Sequential write alone is not enough
- Disk is constantly rotating!
- Must issue a large number of contiguous writes

## **Pros And Cons**

#### **Pros**

- Always large sequential writes  $\rightarrow$  good performance
- No knowledge of disk geometry
	- Assume sequential better than random

### **Potential problems**

- How do you find data to read?
- What happens to metadata during write?
- What happens when you fill up the disk?

## **Read in LFS**

#### **Same basic structures as Unix**

- Directories, inodes, indirect blocks, data blocks
- Reading data block implies finding the file's inode
	- Unix FS: inodes kept in array
	- LFS: inodes spread around on disk

### **Solution: inode map (imap) indicates where each inode is stored**

- Can keep cached copy in memory
- inode map written to log with everything else
- Periodically written to known checkpoint location on disk for crash recovery

### **Data Structures for LFS – Attempt 1**

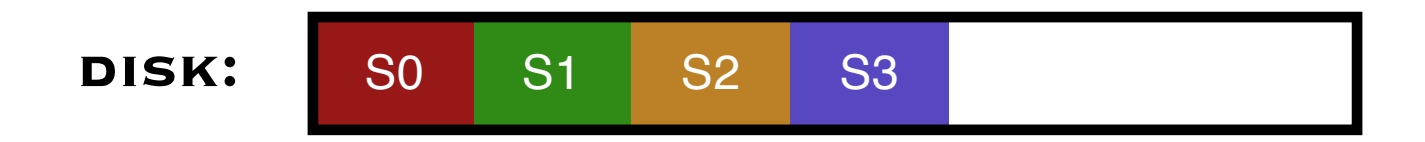

### **What data structures from FFS can LFS remove?**

- allocation structs: data  $+$  inode bitmaps (why?)

#### **What type of structure is much more complicated?**

- Inodes are no longer at fixed offset!
- Use current offset on disk instead of table index for name
- Note: when update inode, inode number changes! (why?)

### **Data Structures for LFS – Attempt 1**

### **Directory Entry**

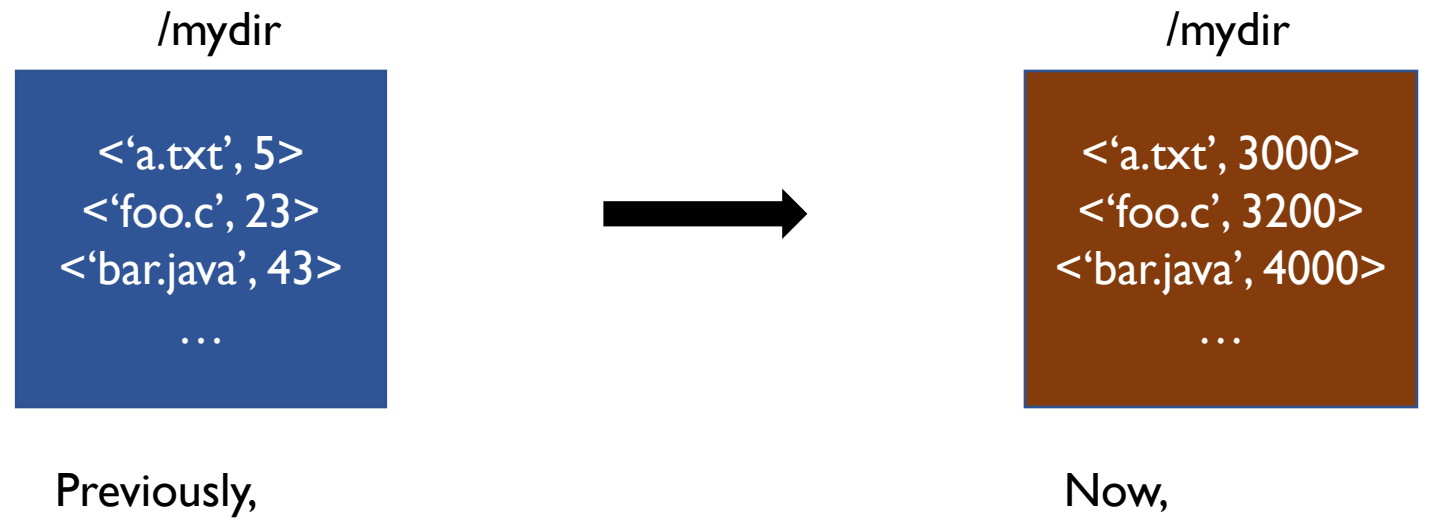

each dir entry is  $\leq$ name, inode # $\geq$ 

each dir entry is <name, disk offset>

#### **Would this attempt work?**

### **Overwrite Data in LFS – Attempt 1**

**Overwrite data in /file.txt**

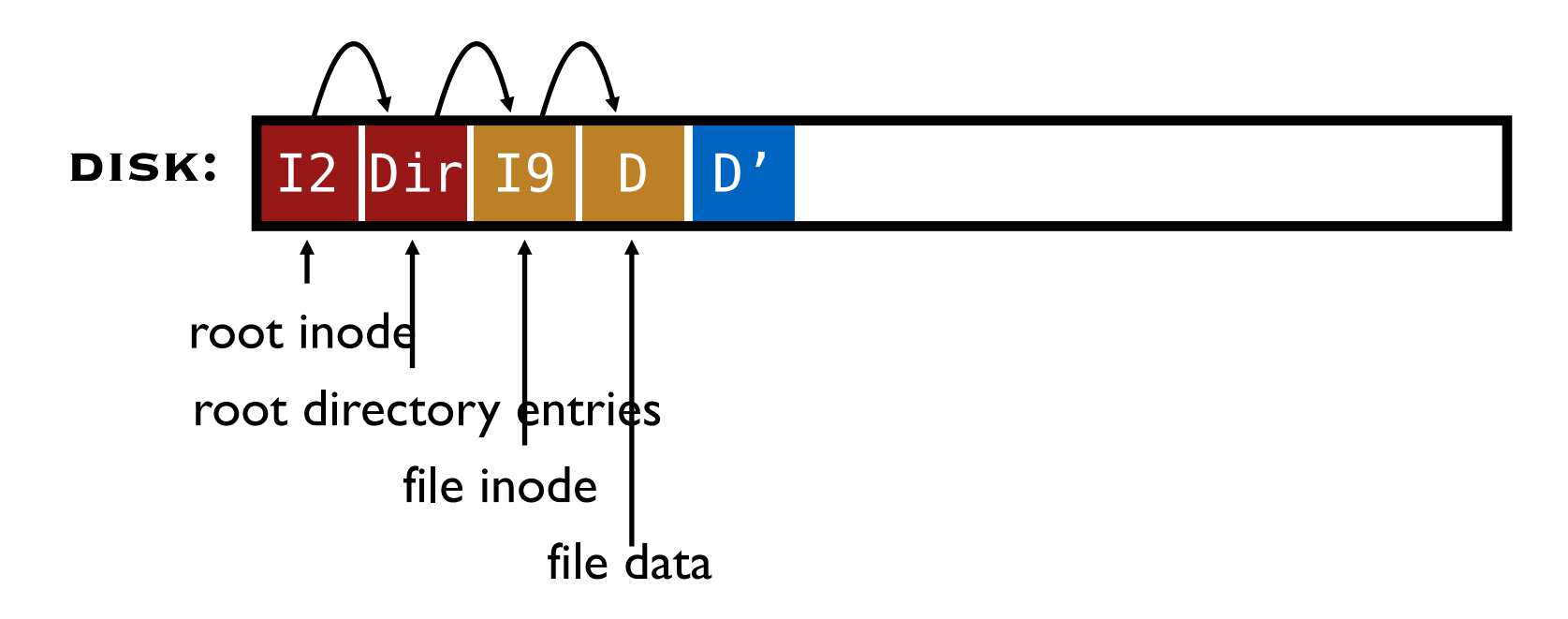

#### **How to update Inode 9 to point to new D' ???**

### **Overwrite Data in LFS – Attempt 1**

**Overwrite data in /file.txt**

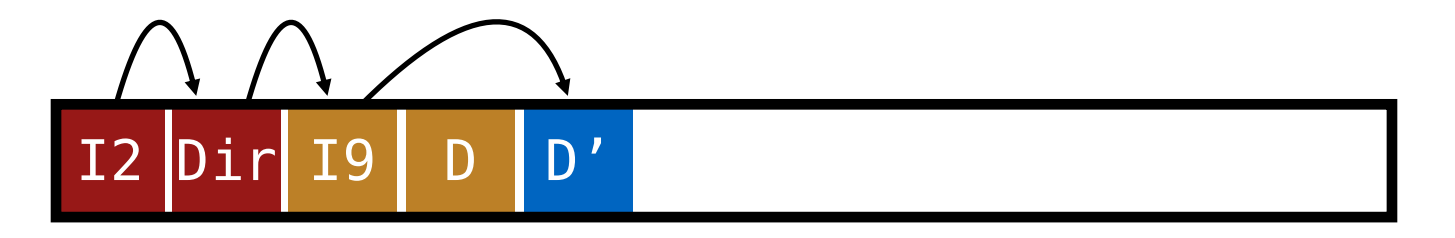

#### **Can LFS update Inode 9 to point to new D'?**

- NO! This would be a random write..

### **Overwrite Data in LFS – Attempt 1**

**Overwrite data in /file.txt**

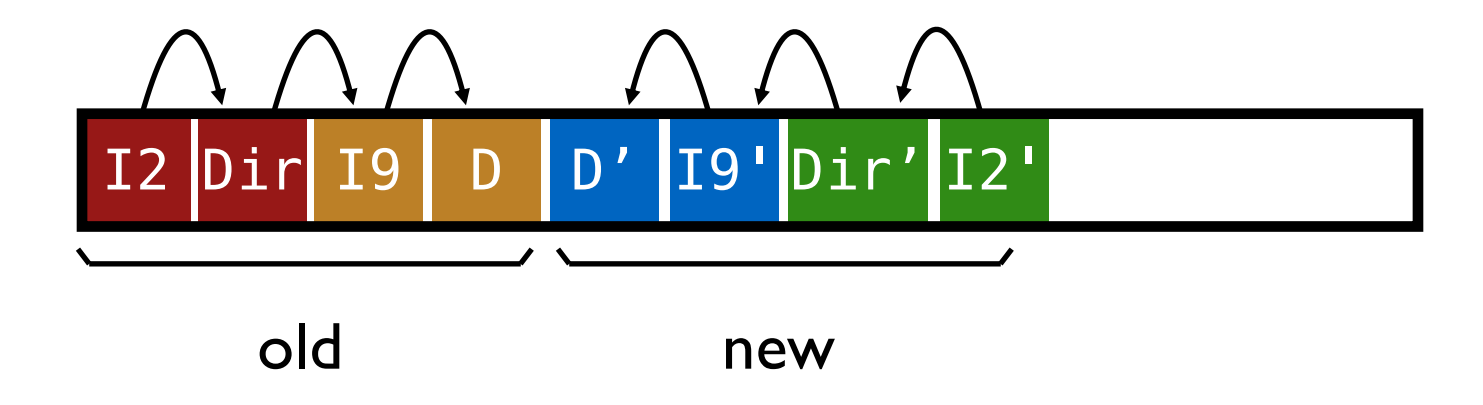

**Must update** *all* **structures in sequential order to log**

## **Attempt 1: Problem w/ Inode Numbers**

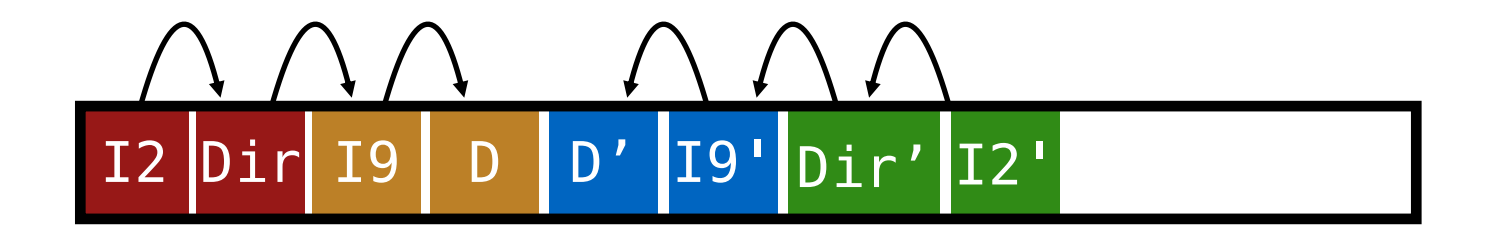

#### **Problem:**

- For every data update, must propagate updates all the way up directory tree to root

### **Why?**

- When we copy & modify the inode, its location (inode number) changes

### **Solution:**

- Keep inode numbers constant; don't base name on offset

## **Data Structures for LFS (attempt 2)**

#### **What data structures from FFS can LFS remove?**

- allocation structs: data + inode bitmaps

### **What type of struct is much more complicated?**

- Inodes are no longer at fixed offset
- Use current offset on disk instead of table index for name
- Keep inode number in dir constant
- Use imap structure to map inode number => most recent inode location on disk

### **FFS found inodes with math. How now?**

- imap

## **Where to keep imap?**

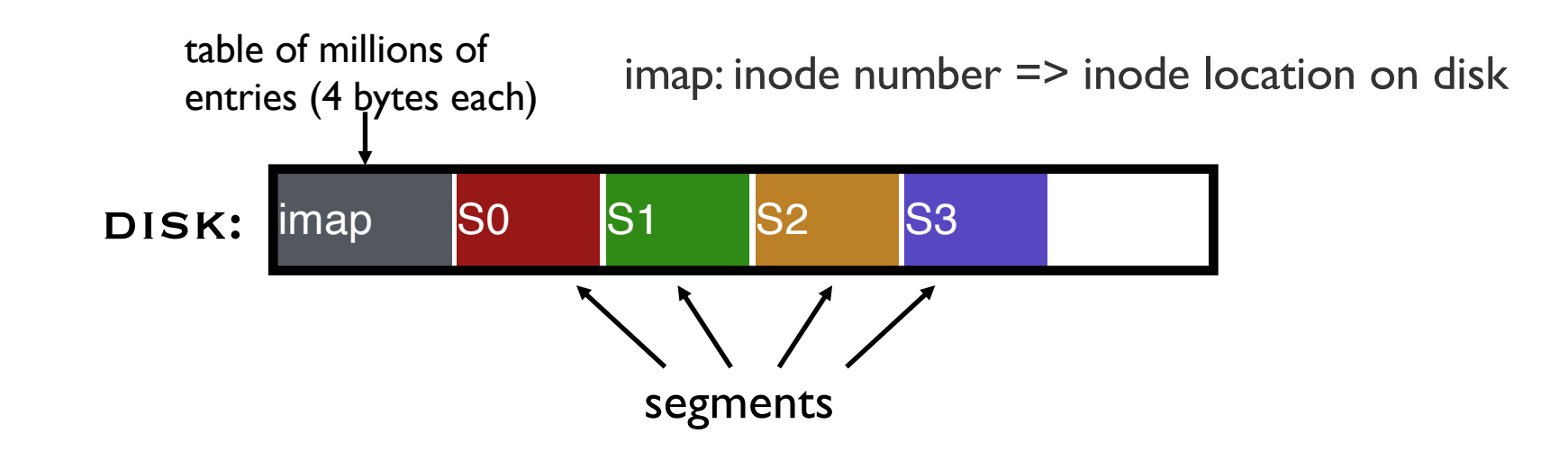

#### **Where can imap be stored? Dilemma:**

- 1. imap too large to keep in memory
- 2. don't want to perform random writes for imap

#### **Solution: Write imap in segments**

- Keep pointers to pieces of imap in memory

## **Solution: imap in segments**

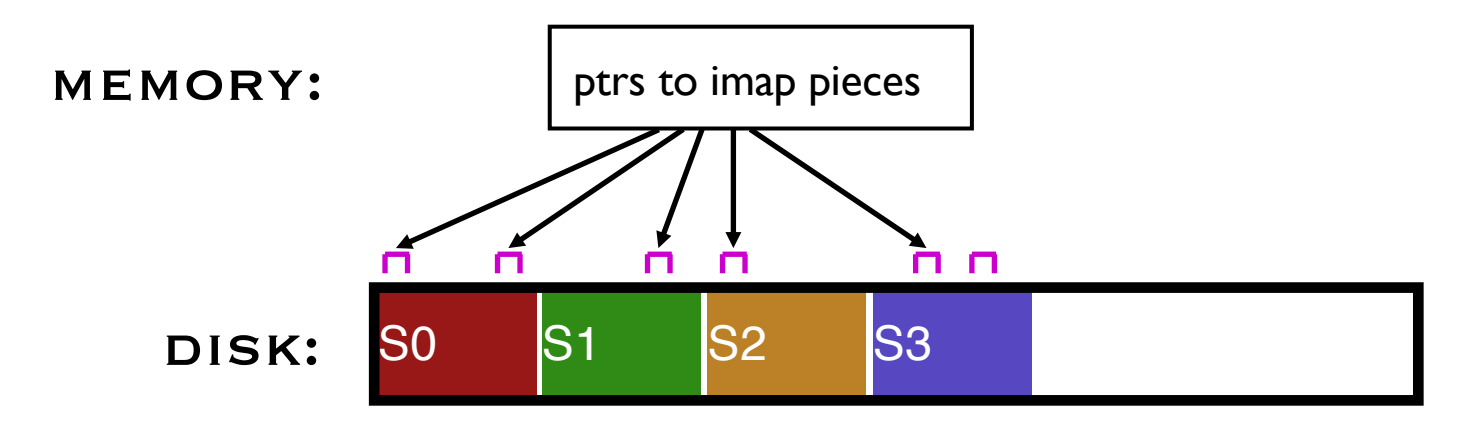

#### **Solution:**

- Write imap in segments
- Keep pointers to pieces of imap in memory
- Keep recent accesses to imap cached in memory

### **Example Write**

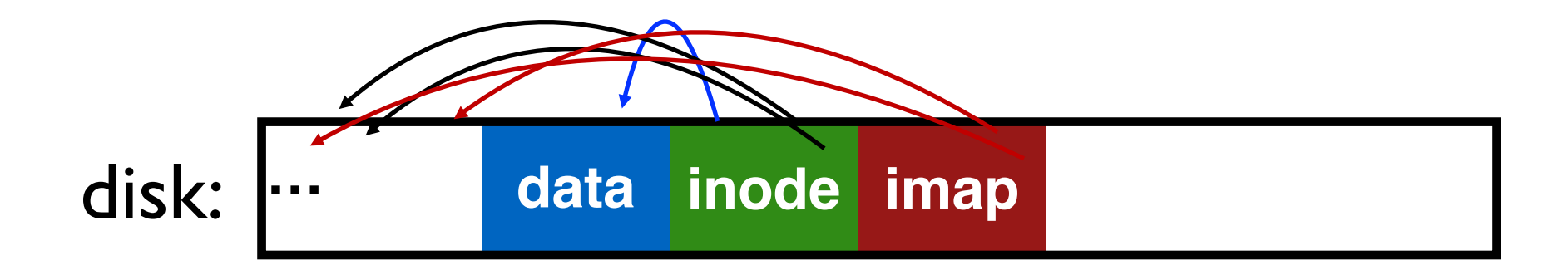

#### **Solution:**

- Write imap in segments
- Keep pointers to pieces of imap in memory
- Keep recent accesses to imap cached in memory

# **Disk Cleaning**

#### **When disk runs low on free space**

- Run a disk cleaning process
- Compacts live information to contiguous blocks of disk

#### **Problem: long-lived data repeatedly copied over time**

- Solution: partition disk into segments
- Group older files into same segment

### **LFS reclaims segments (not individual inodes and data blocks)**

- Want future overwrites to be to sequential areas
- Tricky, since segments are usually partly valid

# disk segments: **USED USED USED USED FREE FREE** 60% 10% 95% 35%

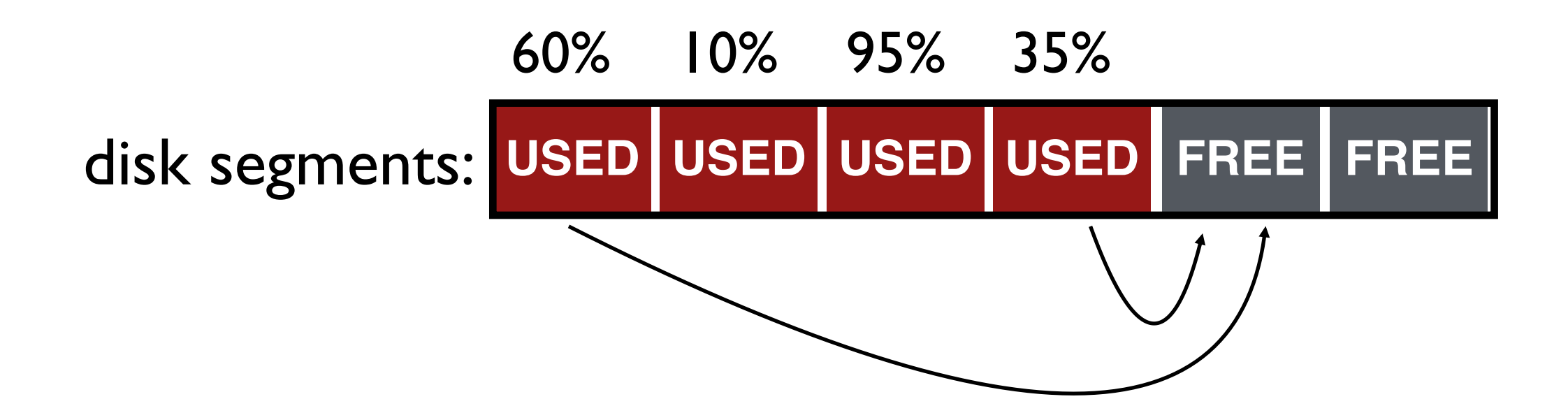

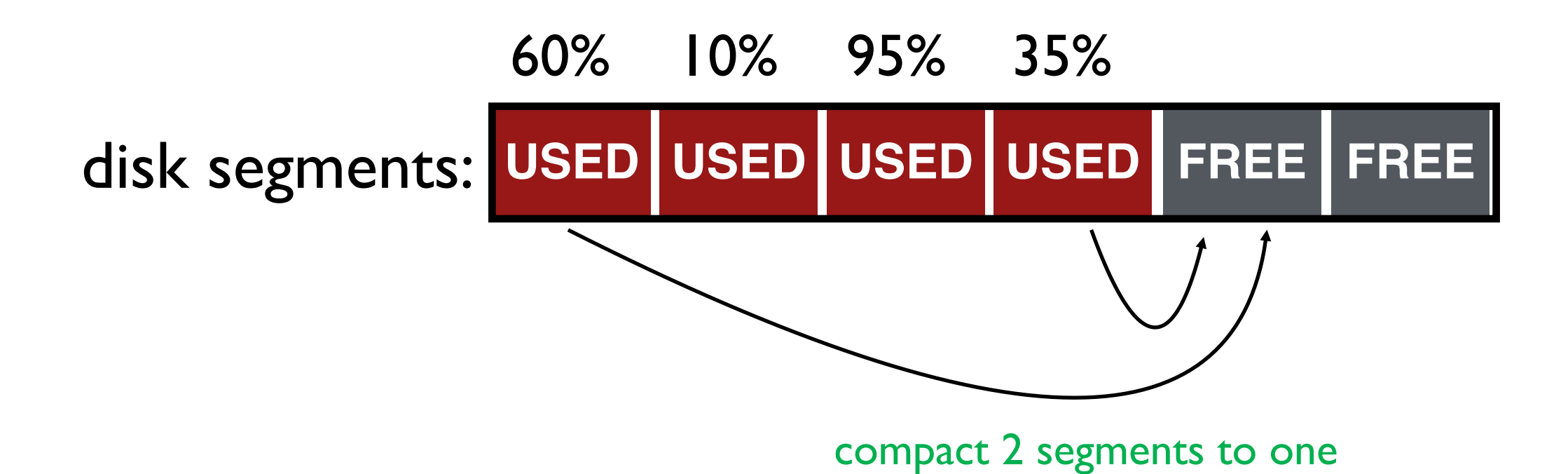

- When move data blocks, copy new inode to point to it
- When move inode, update imap to point to it

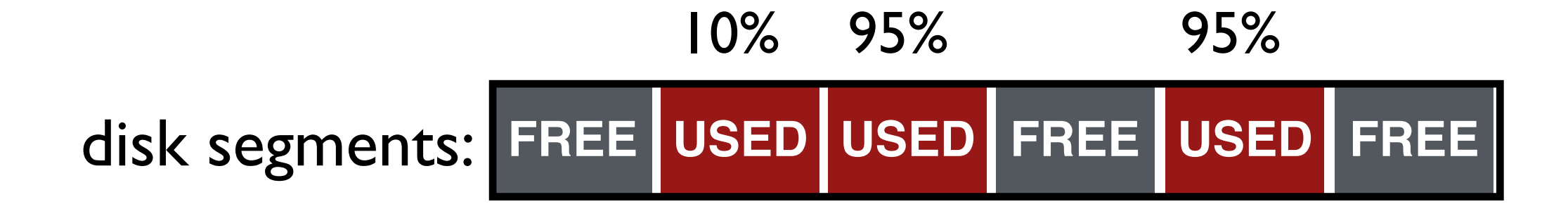

release the two input segments

### **Next Time…**

**Chapter 42**